## Esercizio 4 calcolo dell IVA

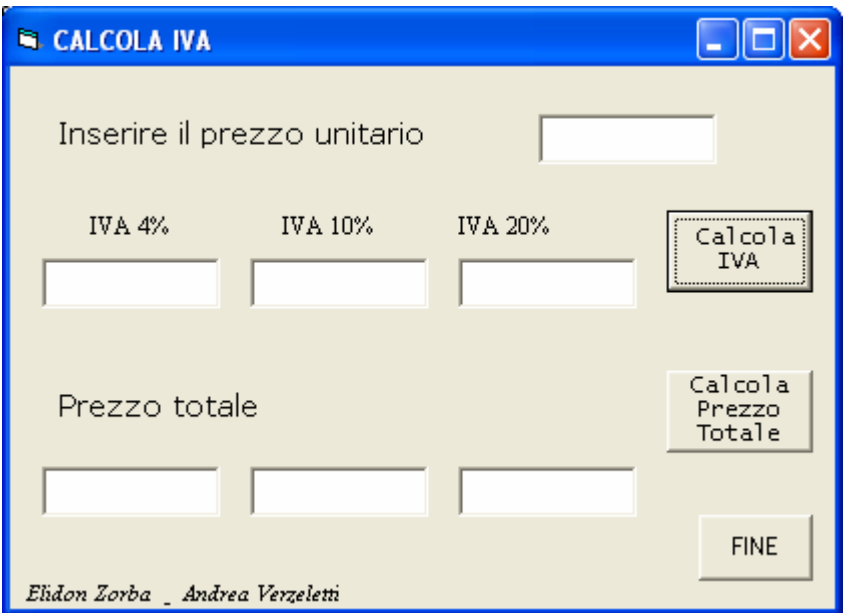

## VISUAL BASIC

Option Explicit Dim PrezzoUnitario, Ptot4, Ptot10, Ptot20 As Double Dim CalcoloIVA4 As Currency Dim CalcoloIVA10 As Currency Dim CalcoloIVA20 As Currency Dim Prezzototale4 As Currency Dim Prezzototale10 As Currency Dim Prezzototale20 As Currency Const IVA4 =  $4 / 100$ , IVA10 =  $10 / 100$ , IVA20 =  $20 / 100$ 

Private Sub CmdCalcolaIVA\_Click() PrezzoUnitario = Val(TxtPrezzoUnitario.Text)  $Calcolo<sub>IV</sub>A4 = Prezzo<sub>U</sub>ni<sub>tario</sub> * <sub>IV</sub>A4$ CalcoloIVA10 = PrezzoUnitario \* IVA10 CalcoloIVA20 = PrezzoUnitario \* IVA20 TxtIVA4.Text = CStr(CalcoloIVA4)  $TxtIVA10.Text = CStr(CalcoloIVA10)$ TxtIVA20.Text = CStr(CalcoloIVA20)

End Sub

Private Sub CmdCalcolaPrezzoTotale\_Click() Prezzototale4 = CalcoloIVA4 + PrezzoUnitario  $Prezzototale10 = CalcoloIVA10 + PrezzoUnitario$ Prezzototale20 = CalcoloIVA20 + PrezzoUnitario TXTPrezzototale4.Text = CStr(Prezzototale4)  $TxtPrezzototale10. Text = CStr(Prezzototale10)$ TxtPrezzototale20.Text = CStr(Prezzototale20) End Sub

Private Sub CmdFine\_Click() End End Sub